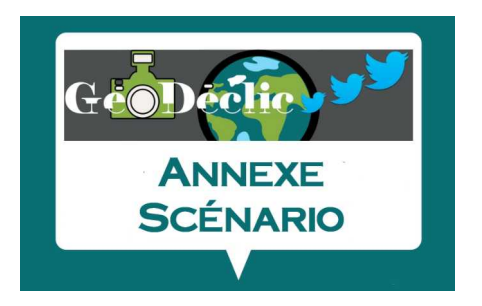

**Période 1 – Épisode découverte – Annexe 3**

## Schéma de fonctionnement de #GéoFlash

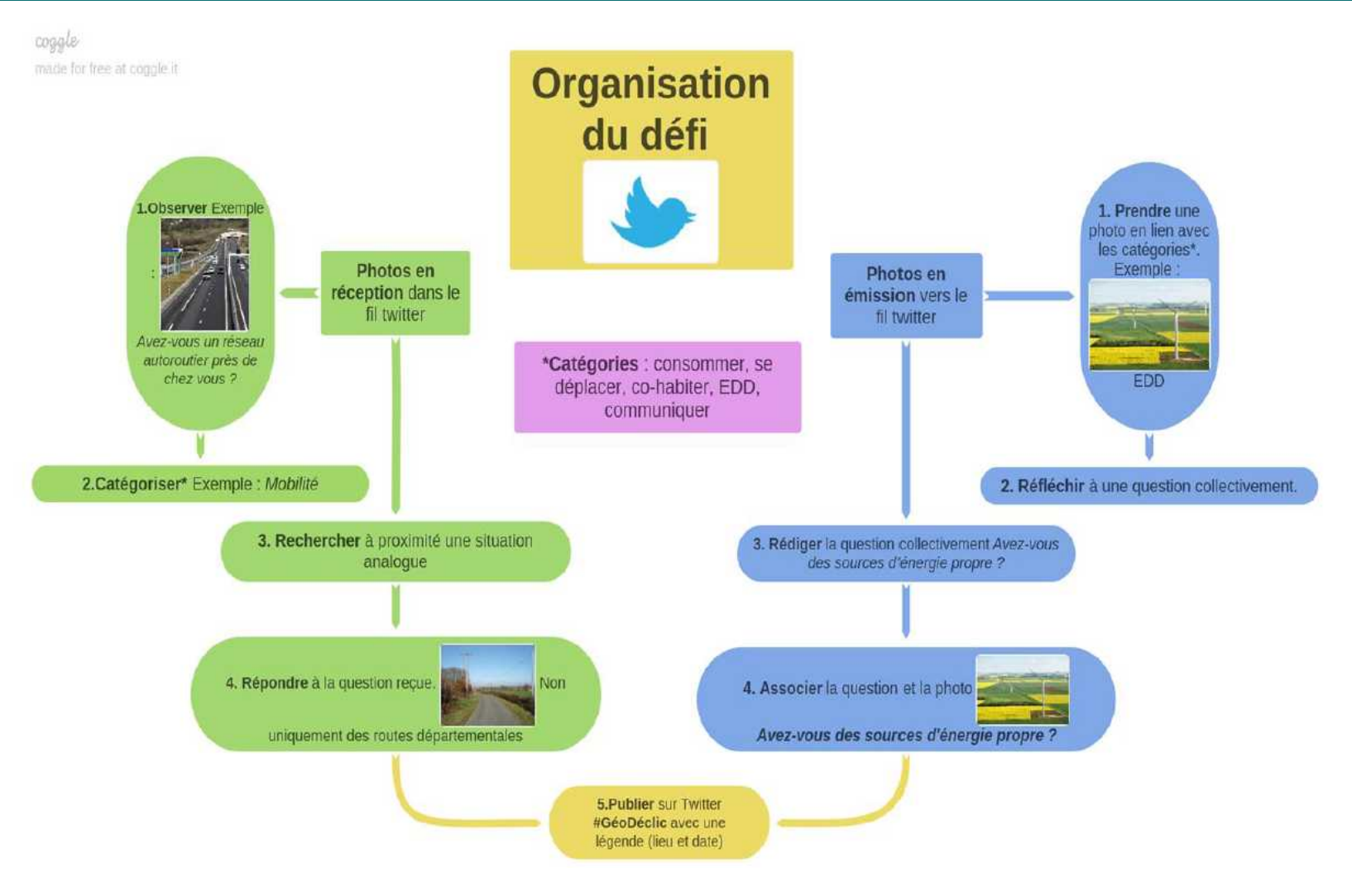